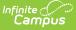

## **Student Attributes Effective Date Record** (FD) (Ohio Extracts)

Last Modified on 05/05/2025 10:29 am CDT

Tool Search: OH Extracts

The Student Attributes Effective Date Record (FD) extract contains a combination of student demographic and attendance data for each student reported in EMIS during the date range entered.

Users must submit a new October extract if any reported student has their disability condition change between the October reporting period through December 1.

All students active or inactive within the selected calendar(s) and the Date Range entered on the extract editor will report a record.

| ≡                                                                 | Q            | Infinite                                                                                                    |                                                                                                    |  |
|-------------------------------------------------------------------|--------------|----------------------------------------------------------------------------------------------------|----------------------------------------------------------------------------------------------------|--|
| OH Ext                                                            | tracts       | ፡                                                                                                    |                                                                                                    |  |
| OH State Ex                                                       | xtracts      |                                                                                                    |                                                                                                    |  |
|                                                                   | d width file | lata to complete several formats of the OH State-defined reporting formats. Choose the format, otherwise choose one of the testing/debugging formats. | State Format to get the file in the state                                                                                                    |  |
| Extract Opti                                                      | ons          | S                                                                                                    | elect Calendars                                                                                                    |  |
| Extract Type<br>Reporting                                         | Otducin      |                                                                                                    | Which calendar(s) would you like to include<br>n the report?                                                                                                    |  |
| Period<br>Pull data<br>from SPED<br>product<br>integration        |              |                                                                                                    | active year     list by school     list by year                                                                                                    |  |
| Date Range<br>Membership<br>Begin Date<br>Format<br>Ad Hoc Filter |              | 021 III - IIII                                                                                                    | 22-23 Ada Lovelace ES<br>22-23 Ada Lovelace ES<br>22-23 Clara Barton MS<br>22-23 Eleanor Roosevelt MS<br>22-23 Florence Nightingale ES<br>22-23 Harriet Beecher Stowe |  |
|                                                                   |              | Generate Extract Submit to Batch                                                                                                    | 22-23 Harriet Tubman MS<br>22-23 Marie Curie ES<br>22-23 Rosa Parks ES<br>22-23 Sandra Day O'Connor MS                                                                |  |

Editor for the FD Extract.

```
Read - Access and generate Student Attributes Effective Date Record (FD).
Write - N/A
Add - N/A
Delete - N/A
```

For more information about Tool Rights and how they function, see the Tool Rights article.

## **Report Logic**

- Students do not need to have an active enrollment to appear in the report.
- Each enrollment record that occurs during the Date Range entered in the extract editor will be included in the report. Multiple records may generate for each student.
- Only enrollments with a Service type of P or N will report in the extract.
- Split Record Population Logic ETR Primary Disability

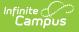

- The Primary Disability from a locked and active ETR to the next cannot be the same. If consecutive ETR's contain the same Primary Disability, additional FD records will not report.
- If Primary Disability is not the same and Meeting Date does not match the enrollment Start Date but is within range of the enrollment, an FD record reports. EffectiveStartDate = Meeting Date. The the day prior to the Meeting Date will be the EffectiveEndDate for the closed record.
- If multiple locked and active state specific ETR's are found within the range of the enrollment, a new record reports using the above logic ONLY if there is a change in Primary Disability from one ETR to the next.
- Split Record Population Logic SPED Dates
  - If the student has a SPED Dates status with an Exit Date within the range of a student's enrollment and has an Exit Reason = ETEX or ETNE, an FD record reports. EffectiveStartDate = SPED Exit Date. The day prior to the Exit Date will be the EffectiveEndDate for the closed record. DisabilityCondition of the current record will reports as \*\*. Any enrollment created beyond the current record will report as \*\* in DisabilityCondition until a new ETR is found containing a Primary Disability.
  - Only ETRs and an Exit Reason = ETEX or ETNE cause a split record to be generated.
- Split Record Population Logic English Learners (EL)
  - If Identified Date or EL Service Start Date is on or before the enrollment Start Date, reports English Learners (EL) Status.
  - If Identified Date, EL Service Start Date or Program Exit Date do not equal enrollment Start Date but fall during the enrollment, a split record will be created with a change in English Learners (EL) Status.
  - If multiple EL statuses fall within the enrollment, a new record reports if there was a change in EL Status between records.
- Split Record Population Logic Homeless
  - Reports a split record if the Effective Start Date, Effective End Date, Homeless Status, or Unaccompanied Youth fields have been changed.
  - If the student has a Homeless record with a Start Date prior to the enrollment Start Date, reports Homeless Status and Unaccompanied Youth from the current record.
  - If the student has a Homeless record with a Start Date within the enrollment date range, reports a split record with Homeless Status and Unaccompanied Youth reporting from the current record.
  - If multiple Homeless records are found during the enrollment, a new record is reported only if there is a change to the Homeless Status or Unaccompanied Youth.
- For SPED Dates or EL split records to report, there must be Day records created from 7/1/20xx to 6/30/20xx. The Day Resent tool on the Days tab creates the necessary records.

| Status                                              | Condition                                                                                                    | Other Logic                          |
|-----------------------------------------------------|----------------------------------------------------------------------------------------------------|--------------------------------------|
| N: No                                               | Program Status: Exited EL<br>Program Exit Date: not null                                                       | N/A                                  |
| Y: Yes                                              | Program Status: EL<br>Identified Date: not null                                                                | Trumped by<br>statuses of L and<br>M |
| L: LEP - Enrolled in U.S.<br>Schools for First Time | Services has a State Service Type of L: Date<br>Entered U.S. School less than 180 days<br>Start Date: not null | Trumps a status of<br>Y.             |
| S: LEP - Enrolled in U.S.<br>Schools for 2nd Year   | Service has a State Service Type of S: LEP -<br>Enrolled in U.S. Schools for 2nd Year<br>State Date: not null  | Trumps a status of Y.                |

#### **Determining English Learners (EL):**

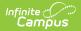

| Status                    | Condition                                                                           | Other Logic               |
|---------------------------|-------------------------------------------------------------------------------------|---------------------------|
| M: LEP - Trial-Mainstream | Service has a State Service Type of M: Trial-<br>Mainstream<br>Start Date: not null | Trumps all other statuses |

### SameGoal Logic

If the district has configured a vertical reporting connection with SameGoal and *Pull data from SPED product integration* is marked on the extract editor, applicable fields report from SameGoal rather than from documents created in Campus.

See the SameGoal FAQ article for answers to commonly-asked questions about SameGoal connections.

When generating a report, applicable data is reported from a single source: either Campus-managed special education documents or from SameGoal. Data cannot be reported from both sources in a single report. Best practice is to manage special education documents either all in Campus or all in SameGoal.

| Scenario                                                                                                    | Result                                                                                                    |
|----------------------------------------------------------------------------------------------------|----------------------------------------------------------------------------------------------------|
| SameGoal provides more than one student record                                                                  | The student's most recent record is excluded from                                                                                         |
| with the same Disability Condition, but all other                                                               | the report. Only the record with the earliest start                                                                                       |
| data is the same.                                                                                               | date is reported.                                                                                                    |
| SameGoal provides more than one student record                                                                  | Records that do not have the most recent Start                                                                                            |
| with different Disability Conditions or differing data                                                          | Date are reported with an End Date that is one day                                                                                        |
| in other fields.                                                                                                | prior to the start of the subsequent record.                                                                                              |
| SameGoal provides more than one student record<br>and the data does not match with what is stored in<br>Campus. | Data is reported based on the SameGoal record. If <i>Pull data from SPED product integration</i> is marked, SameGoal data is prioritized. |

## **Generating the Extract**

- 1. Select the Student Attributes Effective Date Record (FD) Extract Type.
- 2. Select the appropriate **Reporting Period.** Options are:
  - A: Assessment
  - C: Calendar
  - G: Graduate
  - L: Staff/Course
  - S: Student
- 3. Indicate if the extract should **Pull data from SPED product integration** if desired. See the SameGoal Integration article for more information.
- 4. Enter the **Date Range** in *mmddyy* format or by clicking the calendar icon and selecting a date. Dates entered determine which student enrollments are reported for the selected calendar. The first date defaults to 07/10 of the calendar start year.
- 5. If reporting for the October Reporting Period, enter a **Count Week** date range in *mmddyyyy* format or by clicking the calendar icons and selecting dates.
- Enter a Membership Begin Date. Used to determine the Effective Start Date. Ohio tracks membership by fiscal year, beginning on 7/1. Enter a date of 7/1/XX to report enrollments for that year.

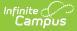

- 7. Select the proper **Format.** Options are *State Format (Fixed width), HTML, CSV* and *XML*. Use HTML, CSV or XML formats for data review, and verification and State Format for submission to the State.
- Select which calendar(s) to include within the extract. Students enrolled in the selected calendar(s) are reported.
- 9. Select an **Ad hoc Filter** to limit results based on an existing filter, if desired. Filters are created in the Filter Designer.
- 10. Click **Generate Extract** to generate the report in the indicated format or **Submit to Batch** to schedule when the report will generate. If generating multiple extracts at a time (after Campus.1921), requests can only be submitted to the Batch Queue.

Users have the option of submitting a Student Attributes Effect Date Record report request to the batch queue by clicking **Submit to Batch** instead of Generate Extract. This process will allow larger reports to generate in the background, without disrupting the use of Campus. For more information about submitting a report to the batch queue, see the Batch Queue article.

# **Extract Layout**

If the district has configured a vertical reporting connection with SameGoal and *Pull data from SPED product integration* is marked on the extract editor, applicable fields report from SameGoal rather than from documents created in Campus.

| Element Name     | <b>Description &amp; Format</b>                                                                                                    | Campus Location                                                            |
|------------------|----------------------------------------------------------------------------------------------------|----------------------------------------------------------------------------|
| Filler           | 7 characters                                                                                                    |                                                                            |
| Filler           | 1 character                                                                                                    |                                                                            |
| Sort Type        | Indicates the Sort Type. This<br>field will always report a<br>value of FD for the Student<br>Attributes Effective date<br>Record (FD).<br>Alphanumeric 2 characters | N/A                                                                        |
| Filler           | 1 character                                                                                                    |                                                                            |
| Fiscal Year      | The Fiscal Year is determined<br>by the end year of the<br>reporting school year (i.e.,<br>2009 for the 2008-2009<br>school year).<br><i>YYYY, 4 characters</i>      | Calendar Information > School Year > End<br>Year<br>Not Dynamically Stored |
| Reporting Period | The reporting period from<br>which the data is being<br>pulled.<br><i>Alphanumeric 1 character</i>                                                                   | OH Extracts > Reporting Period<br>Not Dynamically Stored                   |

| Element Name           | <b>Description &amp; Format</b>                                                                                                    | Campus Location                                                                                                    |
|------------------------|----------------------------------------------------------------------------------------------------|----------------------------------------------------------------------------------------------------|
| District IRN           | <ul> <li>The district's state assigned six-digit information retrieval number (IRN).</li> <li>1. When (System Admin &gt; Resources &gt; School &gt; School Detail &gt; District IRN Override) NOT = null, reports the value entered into the District IRN Override field.</li> <li>2. When District IRN Override field.</li> <li>2. When District IRN Override = null, reports entry in (System Admin &gt; Resources &gt; District Information &gt; District Information &gt; District Info &gt; State District Number).</li> </ul> | District Information > State District<br>Number<br>District.Number<br>Reports from SameGoal document if<br>available.                              |
| EMIS Student ID Number | The locally determined EMIS<br>student ID.<br>If pulling from third party<br>SPED integration<br>• Report value FD050<br>from FD<br>endpoint/corresponding<br>value from 3rd party<br>system<br>If pulling from campus<br>• Report Student Number.<br>Pad with leading zero(s)<br>if necessary.                                                                                                    | Census > People > Demographics ><br>Person Identifiers > Student Number<br>Person.studentNumber<br>Reports from SameGoal document if<br>available. |

| Element Name         | <b>Description &amp; Format</b>                                                                                                    | Campus Location                                                                                                    |
|----------------------|----------------------------------------------------------------------------------------------------|----------------------------------------------------------------------------------------------------|
| Effective Start Date | <ol> <li>First reported FD record         <ol> <li>If Membership<br/>Begin Date = NOT<br/>NULL and District<br/>Entry Reason or<br/>Start Status = 7,<br/>report District<br/>Membership Date.</li> <li>Else report<br/>Enrollment Start<br/>Date.</li> <li>Else report<br/>Enrollment Start<br/>Date.</li> <li>All Other Records                 <ol> <li>Reports Start Date<br/>as defined in split<br/>record rules.</li> <li>Report the Start<br/>Date for each<br/>enrollment record<br/>being reported.</li> </ol> </li> </ol> </li> <li>*If pulling from third party<br/>SPED integration, split<br/>enrollment records with<br/>FD060 value from 3rd party<br/>system following split record<br/>rules</li> </ol> | Student Information > General ><br>Enrollments > Start Date<br>oh state reporting > oh extracts ><br>Membership Date<br>Enrollment.startDate<br>Reports from SameGoal document if<br>available. |
| Effective End Date   | <ol> <li>Reports End Date as<br/>defined in split record<br/>rules.</li> <li>Report the End Date for<br/>each enrollment record<br/>being reported.</li> <li>If null, report 00000000.</li> <li>*If pulling from third party<br/>SPED integration, split<br/>enrollment records with<br/>FD070 value from 3rd party<br/>system following split record<br/>rules</li> </ol>                                                                                                    | Student Information > General ><br>Enrollments > End Date<br>Enrollment.endDate<br>Reports from SameGoal document if<br>available.                                                              |
| Filler               | Report blank space                                                                                                    |                                                                                                    |

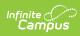

| Element Name                    | <b>Description &amp; Format</b>                                                                                                    | Campus Location                                                                                                    |
|---------------------------------|----------------------------------------------------------------------------------------------------|----------------------------------------------------------------------------------------------------|
| State Equivalent Grade<br>Level | <ul><li>The grade level in which the student will be included for reporting purposes.</li><li>1. Report State Equivalent Grade Level.</li><li>2. If NULL, report Grade.</li></ul> | Student Information > General ><br>Enrollments > State Reporting > State<br>Equivalent Grade Level<br>Enrollment.stateEquivalentGrade |
| Attendance Pattern              | <ul><li>The student's weekly<br/>attendance pattern.</li><li>1. Report Attendance<br/>Pattern code.</li><li>2. If null, report NA</li></ul>                                       | Student Information > General ><br>Enrollments > State Reporting Fields ><br>Attendance Pattern<br>Enrollment.attendancePattern       |

| Element Name     | <b>Description &amp; Format</b>                                                                                                    | Campus Location                                                                                                    |
|------------------|----------------------------------------------------------------------------------------------------|----------------------------------------------------------------------------------------------------|
| Disadvantagement | Identifies the student who<br>meets the definition of<br>economic and/or academic<br>disadvantagement.<br>Report Disadvantaged from<br>the student's enrollment<br>when a value is selected.<br>(*,1-7)<br>1. Only if the student's<br>enrollment ><br>disadvantaged field is<br>blank or '*' AND<br>1. an active Provision<br>is found on the<br>school,<br>1. report as '4'<br>2. If the student's<br>enrollment ><br>disadvantaged field is<br>blank AND<br>1. if an active<br>Provision is NOT<br>found on the<br>school,<br>1. report the<br>default value<br>for the<br>enrollment<br>Disadvantaged<br>field when set<br>on the<br>Attribute<br>Dictionary<br>3. IF Disadvantaged is<br>blank AND<br>1. a default is NOT<br>selected AND<br>1. the school is<br>NOT a active<br>Provision<br>School<br>1. report as<br>'*' | Student Information > General ><br>Enrollments > State Reporting Fields ><br>Disadvantaged<br>System Administration > Resources ><br>School > School History > Provision, Base<br>Year, End Year, Provision Type NSLP<br>Enrollment.disadvantaged<br>SchoolAtttribute.provision |

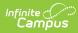

| Element Name            | <b>Description &amp; Format</b>                                                                                                    | Campus Location                                                                                                    |
|-------------------------|----------------------------------------------------------------------------------------------------|----------------------------------------------------------------------------------------------------|
| Preschool Poverty Level | <ul> <li>The poverty level of the preschool student's family, as determined by Federal Poverty Guidelines.</li> <li>1. Report Preschool Poverty Level code.</li> <li>2. If null, report N: Not a preschool student.</li> </ul>                                                                                                    | Enrollments > State Reporting Fields ><br>Preschool Poverty Level<br>Enrollment.preSchoolPoverty                                                                                                  |
| Disability Condition    | Describes the disability of a<br>student at or below 22 years<br>of age who has been officially<br>identified with a disability by<br>an ETR (Evaluation Team<br>Report) , an IEP<br>(Individualized Education Pro-<br>gram), and one of the valid<br>disability condition options.<br>If pulling from third party<br>SPED integration<br>• Report value FD130<br>from FD<br>endpoint/corresponding<br>value from 3rd party<br>system from the<br>record with the most<br>recent effective date<br>as of the reporting<br>records effective date<br>as of the reporting<br>records effective date<br>1. Report Disability<br>Condition as defined in<br>split record rules.<br>2. If NULL, report **. | Special Ed Documents > ETR > Primary<br>Disability; Enrollments > Special<br>Education Fields > Disability Condition<br>Enrollment.disability1<br>Reports from SameGoal document if<br>available. |

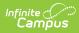

| Element Name                        | Description & Format                                                                                                    | Campus Location                                                                                                    |
|-------------------------------------|----------------------------------------------------------------------------------------------------|----------------------------------------------------------------------------------------------------|
| Student Being Served by<br>504 Plan | Identifies students with a<br>disability under Section 504<br>of the Rehabilitation Act of<br>1973 and is being served by<br>a 504 plan developed to<br>meet the student's specific<br>needs.<br>If pulling from third party                                                                                                    | Enrollments > State Reporting Fields ><br>Student Being Served by a 504 Plan<br>Enrollment.section504<br>Reports from SameGoal document if<br>available. |
|                                     | <ul> <li>In pulling from third party</li> <li>SPED integration <ol> <li>When district generates the FD record, where</li> <li>"Pull data from SPED product integration" = checked: <ol> <li>When SameGoal provides any value except "@", reports the SameGoal provided value.</li> <li>When SameGoal provides "@", reports the field value from Campus: <ol> <li>Reports "Y" if Student Being Served by a 504 Plan check box is selected.</li> <li>Reports "N" if check box is not selected</li> </ol> </li> </ol></li></ol></li></ul> |                                                                                                    |
|                                     | Reports value FD140 from FD<br>endpoint/corresponding value<br>from 3rd party system from<br>the record with the most<br>recent effective date as of<br>the reporting records<br>effective date<br>If "Pull data from SPED<br>product integration" =<br>checked:<br>1. Reports "Y" if Student<br>Being Served by a 504<br>Plan check box is<br>selected.<br>2. Reports "N" if check box<br>is not selected                                                                                                    |                                                                                                    |

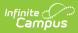

| Element Name                    | <b>Description &amp; Format</b>                                                                                                    | Campus Location                                                                                                    |
|---------------------------------|----------------------------------------------------------------------------------------------------|----------------------------------------------------------------------------------------------------|
| Homeless Status                 | Students who lack a fixed<br>regular and adequate night<br>time residence and have a<br>primary night time residence<br>indicated.<br>Report Homeless Status<br>code. If null, report *.         | Homeless > Primary Nighttime Residence                                                                              |
| Homeless<br>Unaccompanied Youth | A homeless student not<br>within physical custody of a<br>parent or guardian.<br>Report Unaccompanied Youth<br>code. If null, report N                                                           | Homeless > Unaccompanied Youth<br>Homeless.unaccompaniedYouth                                                       |
| Limited English<br>Proficiency  | Indicates if the student is<br>considered an English<br>Learner. Reports the EL<br>Status as defined by split<br>record rules described in the<br>Report Logic above.                            | English Learners (EL) > Program Status<br>LEP.programStatus                                                         |
| Migrant Status                  | <ul> <li>Identifies whether or not the student is considered an migrant.</li> <li>1. Report "Y" if Migrant check box is selected.</li> <li>2. Report "N" if check box is not selected</li> </ul> | Enrollments > State Reporting Fields ><br>Migrant<br>Enrollment.migrant                                             |
| ForeignExchangeStudent          | Identifies the foreign<br>exchange status of a student<br>as it relates to the student's<br>graduation plans.<br>Report Foreign Exchange<br>Graduation Plan code. If null,<br>report *.          | Graduation> State Reporting Fields ><br>Foreign Exchange Graduation Plan<br>Graduation.postsecondaryEnrollmentPlans |

| Element Name     | <b>Description &amp; Format</b>                                                                                                    | Campus Location                                                                    |
|------------------|----------------------------------------------------------------------------------------------------|------------------------------------------------------------------------------------|
| Immigrant Status | <ul> <li>Immigrant Status is defined<br/>Per Section 3301 (6) of the<br/>Elementary and Secondary<br/>Education Act as a student<br/>who is age 3 through 21, not<br/>born in any U.S. State and<br/>has not attended one or more<br/>schools in any one or more<br/>States for more than 3 full<br/>academic years.</li> <li>1. Report "Y" if Immigrant<br/>Status check box is<br/>selected.</li> <li>2. Report "N" if check box<br/>is not selected.</li> </ul> | Enrollments > State Reporting Fields ><br>Immigrant Status<br>Enrollment.immigrant |
| Filler           | 236 characters                                                                                                    |                                                                                    |